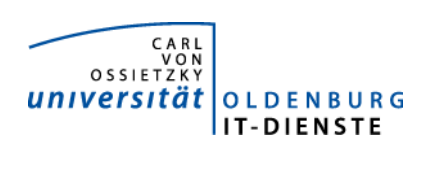

# Service Campus-Management

Quartalsbericht 3-2015

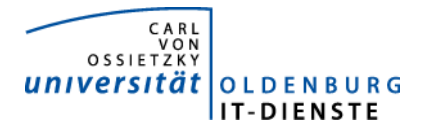

# 1. Verfügbarkeit

#### ungeplante Systemausfälle

Stud.IP keine<br>HIS SOS/POS keine HIS SOS/POS HIS ZUL keine

# geplante Systemauszeiten<br>Stud.IP keine

Stud.IP<br>HIS keine

#### Servicegroup 'Service\_Campus-Management'

 $\sim$ 

01-07-2015 00:00:00 to 01-10-2015 00:00:00 Duration: 92d 0h 0m 0s

[Availability report completed in 0 min 26 sec]

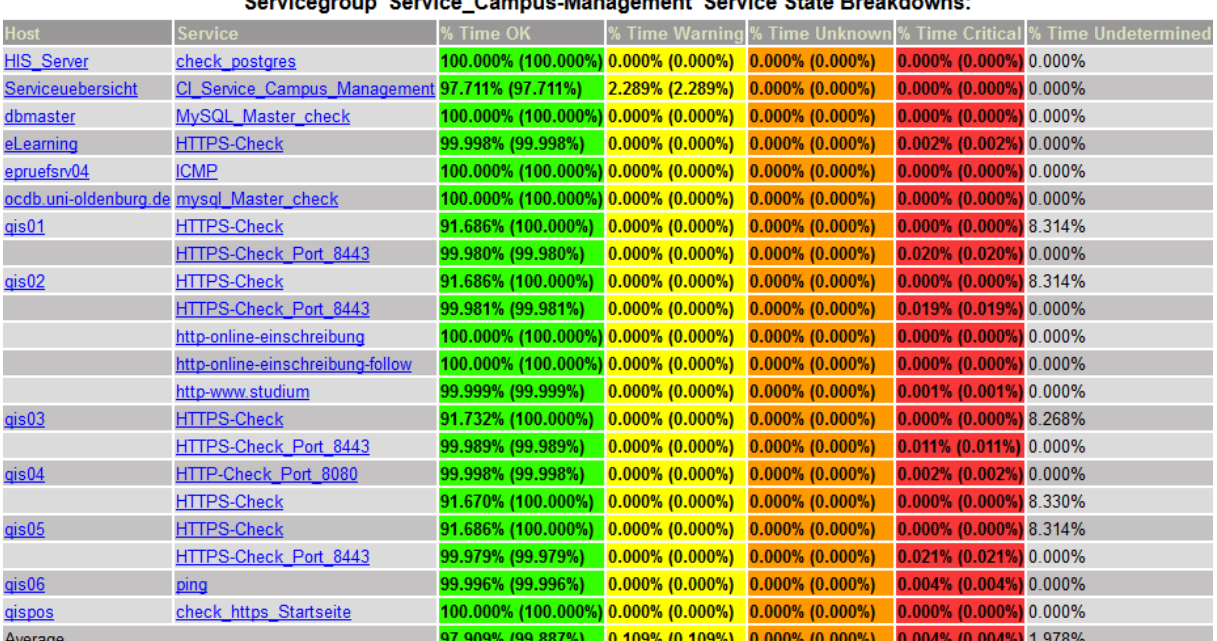

#### Carvicentour 'Service Campus Management' Service State Preakdowns:

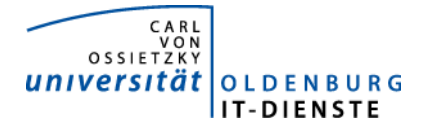

## 2. Leistungsindikatoren

Die eingesetzten Server arbeiten alle mit kurzen Antwortzeiten. Es gibt keine technischen Probleme mit den eingesetzten Systemen.

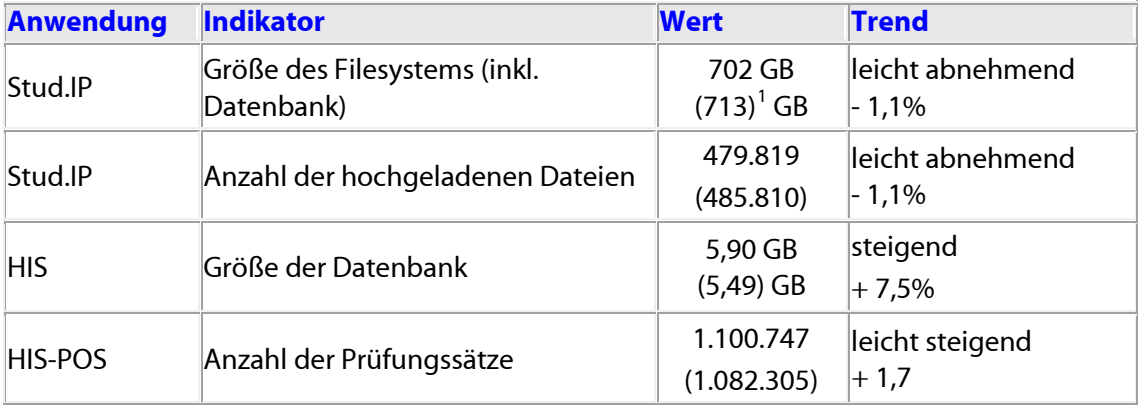

#### 3. Nutzerstatistik 3.1 Stud.IP Nutzung im Jahresvergleich

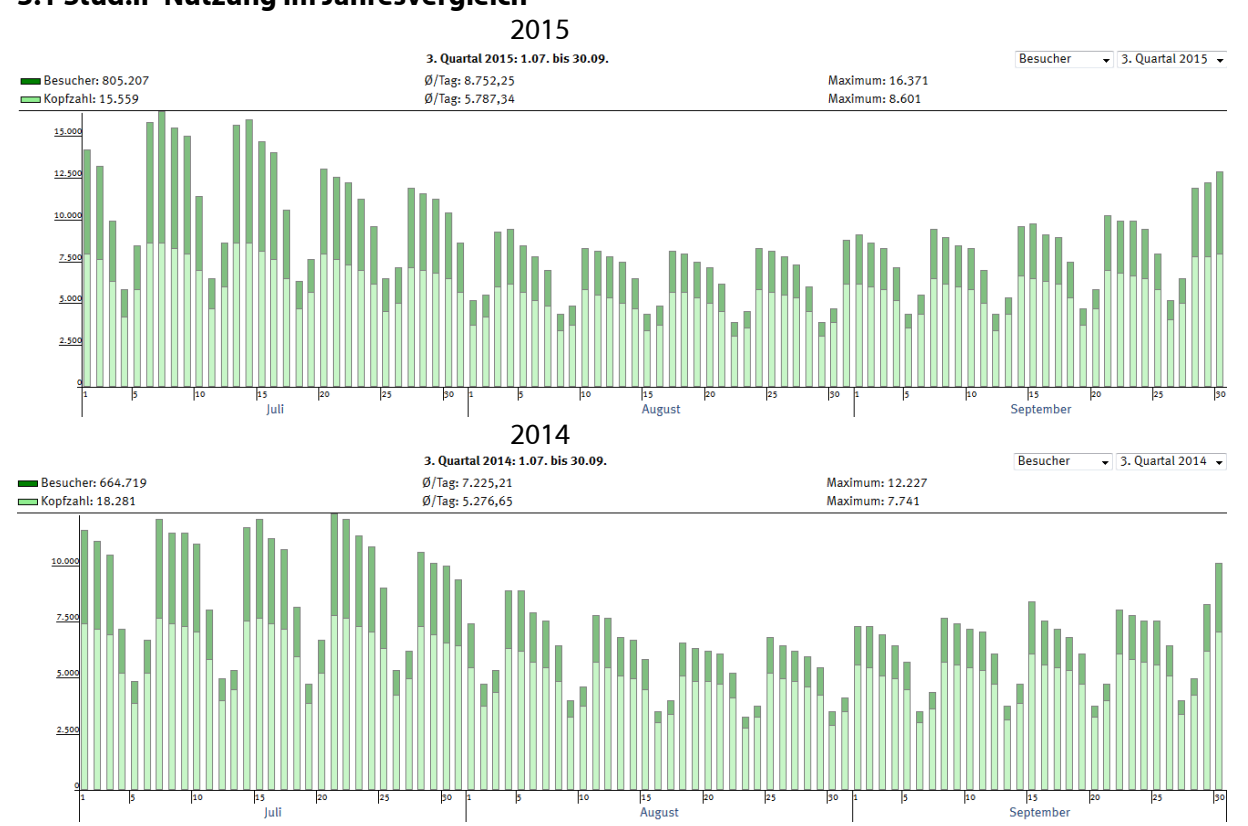

Die Nutzungsdaten steigen im Vergleich zum 3.Quartal 2014 stark. Nicht nur die Anzahl der durchschnittlich je Tag angemeldeten Personen steigt, sondern auch die Intensität der Nutzung. Mit der Bereitstellung der Login-Daten bereits beim Eingang der Einschreibeunterlagen und nicht erst mit dem Versand des Leporellos, können sich die neuen Studierenden eher mit Stud.IP befassen. Dies schlägt sich insbesondere in der Nutzungshäufigkeit ab Mitte September nieder.

<span id="page-2-0"></span><sup>&</sup>lt;sup>1</sup> Im Vergleich mit den Werten des 2. Quartals 2015.

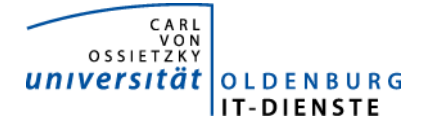

## Tätigkeitsschwerpunkte:

#### 4.1 Unterstützung der EMS (virtuelle Mikroskopie)

Die Fakultät 6 hat sich entschieden entsprechende Software zu kaufen. Grund ist vor allem, dass damit die Zusammenarbeit mit der Universität Göttingen einfacher wird.

#### 4.2 Projekt Lehrauftrags- und Lehrbeauftragtenverwaltung

Am 16.6.13 haben die IT-Dienste den Auftrag erhalten das Projekt durchzuführen. Die Projektleitung wurde Herrn Marvin Kostka übertragen. Der Auftrag für die notwendige Erweiterung von Stud.IP wurde im September 13 an die Firma data quest erteilt. Seit April ist das Produkt im Testbetrieb. Die Schnittstelle zum SAP System für die Genehmigung der gewünschten Lehraufträge durch das Dez. 1 wurde ebenfalls fertiggestellt. Bei der Konkretisierung der Anforderungen für die Vergütung der Lehraufträge und der Übernahme der Reisekosten sowie der Übergabe der digitalen Dokumente der Lehrbeauftragten von Stud.IP an SAP waren diverse technische Schwierigkeiten zu lösen. Seit Anfang Juli sind alle Hindernisse beseitigt, so dass nun der gesamte Prozess in den Testsystemen simuliert werden kann. Die ersten Schulungen in den Fakultäten haben stattgefunden. In zwei Workshops wurde ein Projektreview vorgenommen. Ergebnis war vor allem, dass noch nicht alle Szenarien getestet wurden. Deshalb soll vor der Inbetriebnahme noch ein Gesamttest über alle Funktionen und Ausprägungen gemeinsam von FK3 und der Dez. 1 und 2 erfolgen. Das Ziel, die Planung der Lehraufträge im WiSe 2015/16 für das SoSe 16 mit den neuen Werkzeugen durchführen zu können, wird mit großer Wahrscheinlichkeit erreicht.

#### 4.3 Veranstaltungsverzeichnis im Web aus Stud.IP

Die von der AG Lehrveranstaltungsverzeichnis im Laufe des letzten Jahres erarbeitete und vom Präsidium beschlossene neue Darstellung des Veranstaltungsverzeichnisses auf den Webseiten der Universität wurde im Juni produktiv gesetzt. Wesentliche Ziele waren, das Anzeigen der zu einem Studiengang gehörenden Veranstaltungen zu erleichtern, die Verringerung des Aufwands für die Gestaltung der Webseiten, die automatische Bereitstellung unterschiedlicher Zugriffsarten auf die Veranstaltungen und die Beschleunigung des Seitenaufbaus. Alle Ziele wurden erreicht. Die Rückmeldungen sind im Wesentlichen positiv. Einige Nutzer, die sich zunächst kritisch äußerten, haben sich nach der notwendigen Umgewöhnung mit positiven Urteilen zurückgemeldet.

#### 4.4 Anwendung zum Buchen von Kursgebühren in C3L, DIZ und Sprachenzentrum

Die in den Anwendungen automatisch erzeugten Rechnungen werden nun vollautomatisch auch ins Archiv der Finanzbuchhaltung eingestellt. Damit fallen im Dez. 2 nun keine manuellen Tätigkeiten bei der Verwaltung der gebührenpflichtigen Kurse mehr an.

Im September 2009 ist das C3L mit dem Wunsch der Unterstützung der Kursverwaltung an die IT-Dienste herangetreten. Eine Integration in die Stud.IP Landschaft sollte zu dem Zeitpunkt nicht erfolgen. Es wurde deshalb eine Eigenentwicklung begonnen. 2012 konnten damit die ersten Kurse noch über eine Batch-Input Schnittstelle automatisch gebucht werden, seit Anfang 2014 wird nun bei der Rechnungserstellung der Beleg über eine Web-SOAP-Schnittstelle automatisch verbucht. Die Referenznummer des Beleges ist dabei auch die Belegnummer. Der Zahlungseingang lässt sich damit viel schneller buchen. Die Einrichtungen wissen deshalb früher, welche Rechnungen bezahlt wurden.

Da die Anwendung mittlerweile recht groß geworden ist und manche Erfahrungen eine Veränderung der ursprünglichen Konzeption notwendig gemacht haben, ist das Programm nun nicht mehr gut zu warten. Mittlerweile haben auch die Erfahrungen mit Stud.IP und die Möglichkeiten von Stud.IP zugenommen. Die Anwendung soll deshalb als ORGA.IP neu aufgesetzt werden. Ziel ist es im 2. Quartal 2016 das alte ORGA abzulösen.

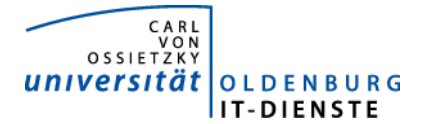

#### 4.6 Plagiat-Überprüfung

Seit Anfang Juni ist im Oldenburger Stud.IP wieder ein Plugin in Lehrveranstaltungen verfügbar, mit dem Lehrende bei Verdacht auf Plagiat Dokumente überprüfen können. http://www.uni-oldenburg.de/fileadmin/user\_upload/itdienste/download/it/stud.ip/Doku\_Ephorus.pdf

#### 4.7 Meeting-Plugin

Seit Anfang Juni steht in Stud.IP in Zusammenarbeit mit dem DFN-Verein in Lehrveranstaltungen ein Werkzeug zur Verfügung, mit dem Lehrende Videokonferenzen oder Webinare durchführen können. Eine Benutzerhilfe für dieses und viele andere Plugins findet man auf http://docs.studip.de/help/3.1/de/Basis/Meetings.

#### 4.8 HIS SOS

Um den neu eingeschriebenen Studierenden noch schneller Zugang zu den elektronischen Services zu ermöglichen, werden die Kontodaten nun am Tag der Einschreibung automatisch an deren im Zulassungsverfahren benutzte E-Mailadresse versandt.

#### 4.9 HIS ZUL

Um den Studierenden den Eingang Ihrer Annahmeerklärung schneller bestätigen zu können, wird nun auf die einzureichende Annahmeerklärung ein Barcode gedruckt. Im Immatrikulationsamt wird dieser Barcode beim Eingang der Annahmeerklärung gescannt, dadurch wird automatisch eine E-Mail mit der Eingangsbestätigung versandt.

Die Bewerbungsverfahren für höhere Fachsemester in der Medizin werden jetzt über QIS\_ZUL verwaltet.

## 5. Incidents und Anforderungen<sup>[2](#page-4-0)</sup>

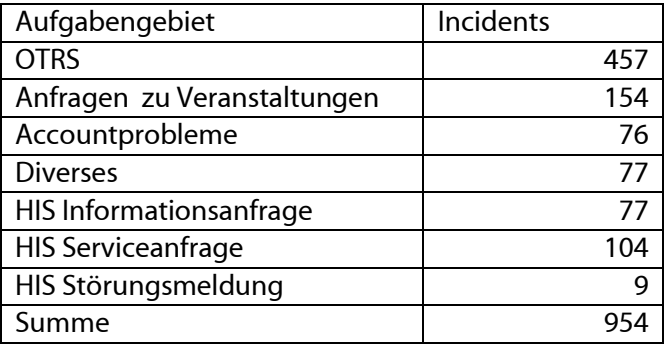

<span id="page-4-0"></span> $2\overline{2}$  Die vorstehende Tabelle basiert auf den Daten aus OTRS, Helpline und manueller Aufzeichnungen.